## **DEVIAZIONE-SEGUIMI**

## **DA QUALSIASI TELEFONO**

## **A cornetta alzata digitare:**

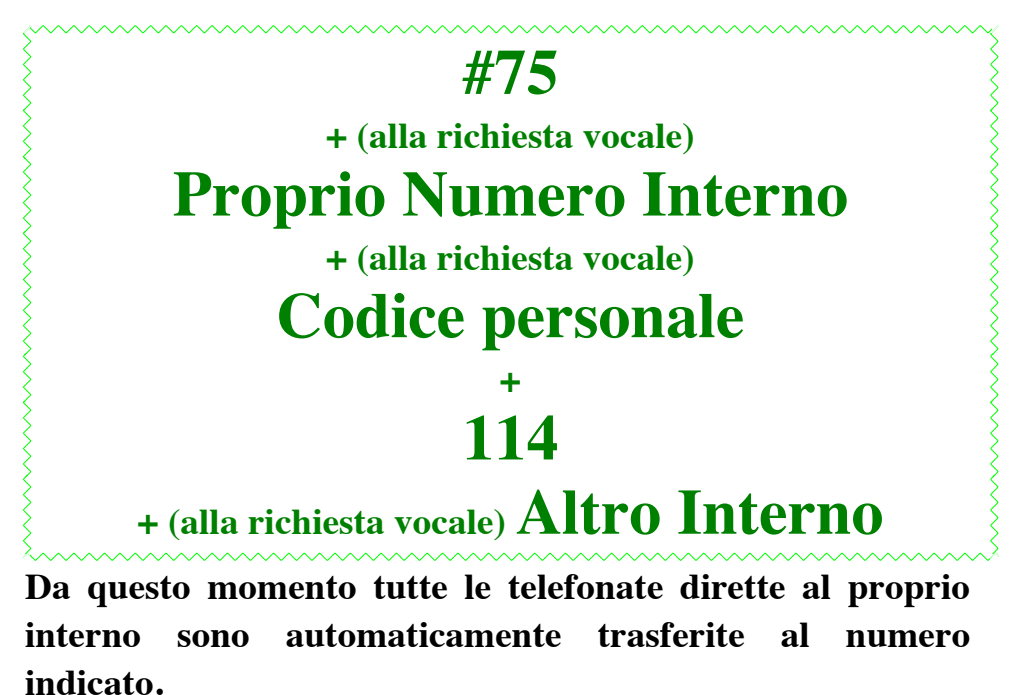

**Per annullare il servizio digitare:**

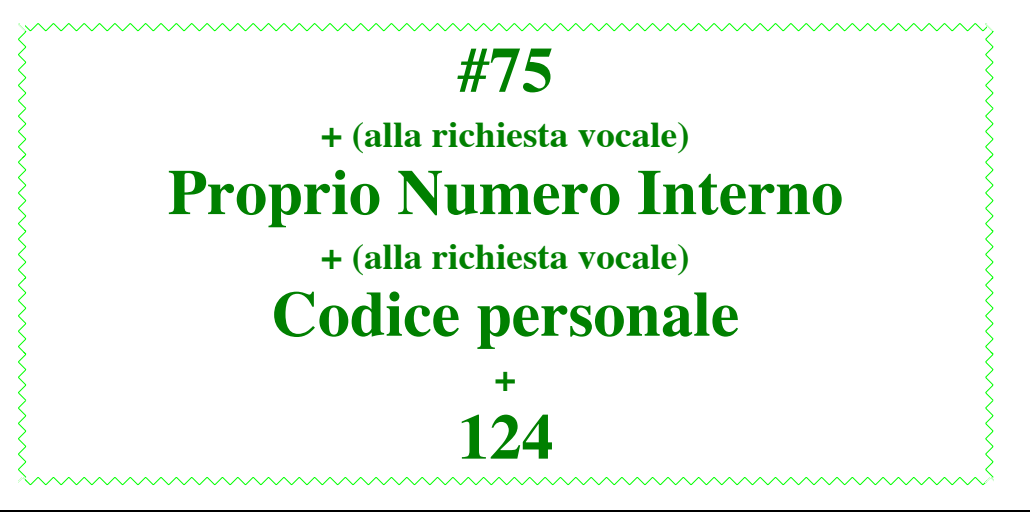

In pratica l'operazione

**#75 + numero proprio + codice personale** 

permette di far diventare (solo per quella telefonata) qualsiasi apparecchio dei Laboratori il proprio telefono.